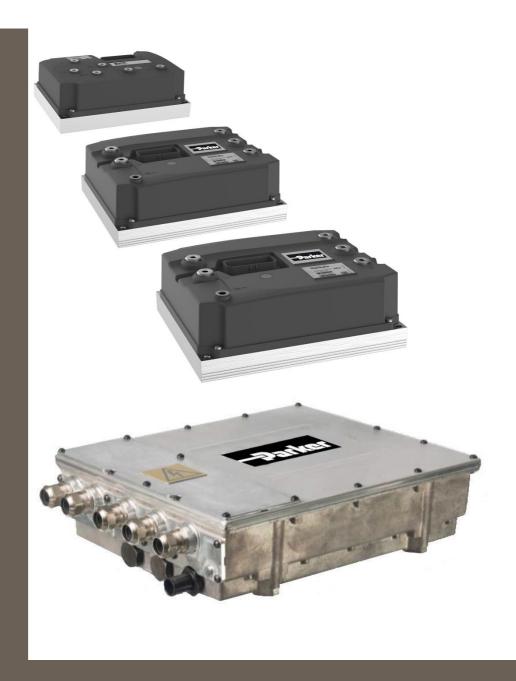

192-300305N1 23.03.2021 GVI

Mobile Inverter

Application Note GVI IQAN Integration

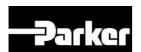

**ENGINEERING YOUR SUCCESS.** 

## Non-warranty clause

We checked the contents of this publication for compliance with the associated hardware and software. We can, however, not exclude discrepancies and do therefore not accept any liability for the exact compliance. The information in this publication is regularly checked, necessary corrections will be part of the subsequent publications.

English Master created.

#### **Production site:**

#### Germany

Parker Hannifin Manufacturing Germany GmbH & Co. KG Electromechanical & Drives Division Europe [EMDE] Robert-Bosch-Strasse 22 77656 Offenburg (Germany)

Tel.: + 49 (0781) 509-0 Fax: + 49 (0781) 509-98176

Internet: www.parker.com/eme http://www.parker.com/eme E-mail: EM-Motion@parker.com mailto:EM-Motion@parker.com

Certified accrding to ISO 9001:2015

Parker Hannifin Manufacturing Germany GmbH & Co KG - Sitz: Bielefeld - Amtsgericht: Bielefeld HRA 15699
Partner liable to unlimited extent: Parker Hannifin GmbH, Sitz Bielefeld, Amtsgericht Bielefeld HRB 35489
Geschäftsführung der PARKER Hannifin GmbH: Dr.-Ing. Hans-Jürgen Haas, Kees Veraart, Chairman of the board: Dr.-Ing. Gerd Scheffel

# **Table of Contents**

|   |       | Non-wa<br>Produc                                      | arranty clause<br>tion site:                                                                 | 2 |  |
|---|-------|-------------------------------------------------------|----------------------------------------------------------------------------------------------|---|--|
| 1 | Intro | duction                                               |                                                                                              | 4 |  |
|   | 1.1   | About t<br>1.1.1<br>1.1.2                             | his document                                                                                 | _ |  |
|   |       | 1.1.3<br>1.1.4<br>1.1.5                               | This revision                                                                                | 4 |  |
| 2 | IQAN  | N Extern                                              | al Functions general                                                                         | 6 |  |
|   | 2.1   |                                                       | en and J1939 External Functions                                                              |   |  |
|   | 2.2   | Integra                                               | ted Function Group functionality with the CANopen External Function communication interface: | 7 |  |
|   | 2.3   | Integra                                               | ted Function Group functionality with the J1939 External Function communication interface:   | 7 |  |
|   | 2.4   | Input channels External Function: command side to GVI |                                                                                              |   |  |
|   | 2.5   |                                                       | signals External Function: feedback side from GVI                                            |   |  |

## 1 Introduction

## 1.1 About this document

#### 1.1.1 Definitions

In this documentation the product Global Vehicle Inverter is referred to as "The motor controller" or GVI.

GVI is a family of motor controllers for use in systems with 24-650 DC (nominal) supply and power levels from 4,4 to 398 kVA. GVI frame sizes C, D, E are referred to as Low Voltage (LV) devices, frame sizes G and H are considered as High Voltage (HV) Devices. The GVI is suitable for most electric vehicle applications.

#### 1.1.2 Terms and abbreviations

| GVI         | AC mobile inverter                                      |
|-------------|---------------------------------------------------------|
| LV          | Low Voltage (24 – 96V)                                  |
| HV          | High Voltage (350 – 650V)                               |
| Application | A customer specific use of Parker hardware and software |
| CAN         | Controller Area Network                                 |
| Drive       | Motor controller                                        |
| NMT         | Network management                                      |
| OEM         | Original equipment manufacturer                         |
| VMC         | Vehicle master controller                               |

### 1.1.3 This revision

This revision replaces all previous revisions of this document. Parker has made every effort to ensure that this document is complete and accurate at the time of printing. In accordance with our policy of continuous product improvement, all data in this document is subject to change or correction without prior notice.

## 1.1.4 Scope

The motor controller is a software configurable device. In a CAN (Controller Area Network) based system, the motor controller setup and operation can be managed by a vehicle master controller communicating over the CAN Bus.

The configuration of the drive can only be done with the CANopen protocol, which is implemented in the Parker GVI configuration tool.

Realtime command and feedback signals can be realized with the CANopen protocol (with 11 bit identifier) or the J1939 (with 29 bit identifier) and is called the *communication interface*, which is described in the document *192-300306Nx - GVI CAN Message Database* (exel format).

This document presents the general description for implementing a CANopen or J1939 communication interface between an IQAN master and a GVI inverter by means of an *External* 

Function, which basically is a translation of the 192-300306Nx - GVI CAN Message Database into IQAN format.

Before continuing with the configuration, ensure the Start-up and Commissioning section from the hardware manual (see chapter 1.1.5) has been completed and is fully understood. It is also helpful to have the Object Dictionary, the list of all parameters and variables the motor controller has available via the CAN bus, when reading through this manual.

### 1.1.5 Related documents

For more information about the inverter, see the following related documents.

| Reference number | Document                     | Description                                           |
|------------------|------------------------------|-------------------------------------------------------|
| 1                | GVI Object Dictionary        | The document is available from Parker as an HTML file |
| 2                | Product Manual for GVI-C D E | Parker EMDE Reference 192-300300Nx                    |
| 3                | Product Manual for GVI-G-H   | Parker EMDE Reference 192-300302Nx                    |
| 4                | GVI CAN Message Database     | Parker EMDE Reference 192-300301Nx                    |

Table 1 References

## 2 IQAN External Functions general

An IQAN *External Function* project is a special project file that you can reuse in other normal project files. The idea is to make it possible to break out common application logic that you have in several other projects to a separate file.

External function projects files use the extension .idex.

When an external function is added to the application logic in a project file, it will be visible to the user. External functions look and behave as normal function groups, except they cannot be edited in the project file.

To use External functions, you must first tell IQAN-Design which external function project file you want to use. This is done under the 'External function' node in the project manager. Add an external file by clicking the *Add* button and select the file in the open file dialog box that pops up.

Adding an external file to a project file makes all top level function groups in that file available for use in the application logic.

To use a function group from an external file in your project file, go to the function group where you want to insert it, click the *Add* button, select the tab for external files and double-click or drag the wanted function group to the workspace. A function group is added. It will have the same name as in the external file as default, but you can change it to something else. The name of the external file will be added within angle brackets, <>, after the name to indicate that this is a function group that actually resides in a different project file.

The adjust items from the external function are automatically added to the adjust item container and can be added to adjust groups from there (or by dragging the corresponding channel from the external function instance).

Now you can interface the external function with your main application:

- Adjust your command configuration signals to the adjust channels
- Connect your realtime command signals to the FGI-channels
- Connect the feedback signals (FGO channels) with your own FGI\_channels in your application
- Add a CANopen or J1939 module in your System Layout and drag and drop the respective GFIN/GFOUT or JFIN/JFOUT channels from the External Function to the module.
- Detailed information about the IQAN integration is added in a Comment Box in the respective External project file and in the Channel Description properties.

## 2.1 CANopen and J1939 External Functions

The predefined communication signals in the GVI device differ, dependent if a CANopen or J1939 is used.

Further on, there are some differences between LV (low voltage) and HV (high voltage) devices.

To be able to use the correct communication interface, Parker has defined 4 separate External Function projects:

| GVI_CANopen_LV_xx_yy.idex | valid for low voltage GVI with CANopen communication  |  |
|---------------------------|-------------------------------------------------------|--|
|                           | interface                                             |  |
| GVI_CANopen_HV_xx_yy.idex | valid for high voltage GVI with CANopen communication |  |
|                           | interface                                             |  |
| GVI_J1939_LV_xx_yy.idex   | valid for low voltage GVI with J1939 communication    |  |
|                           | interface                                             |  |
| GVI_J1939_HV_xx_yy.idex   | valid for high voltage GVI with J1939 communication   |  |
|                           | interface                                             |  |

The channels in the IQAN External functions end with \_C or \_J.

This is only to make a difference between CANopen (\_C) or J1939 (\_J)

This end of the channel names will not be used later on in this document.

# 2.2 Integrated Function Group functionality with the CANopen External Function communication interface:

| NMT Start/stop/Reset Node (the GVI will only work in operational mode) |                                                                         |  |  |  |
|------------------------------------------------------------------------|-------------------------------------------------------------------------|--|--|--|
| EMCY                                                                   | CANopen Emergency Error Messages with Error_code and Event_ID           |  |  |  |
| SDO_in                                                                 | Read the amount of active events and show 20 active errors maximum      |  |  |  |
| PDO_cmd                                                                | send PDO command messages to the GVI (transmit rate must be set at      |  |  |  |
| 10 msec).                                                              |                                                                         |  |  |  |
|                                                                        | Values can be limited and/or scaled, based on values from adjust items. |  |  |  |
| PDO_fdbk                                                               | read the PDO feedback signals from the GVI.                             |  |  |  |
|                                                                        | Values can be retracted from common signals and/or scaled               |  |  |  |

CAN settings with CANopen

| Default SA GVI | 6 (optionally, dependant on physical GVI inputs: 7, 8 or 9) |
|----------------|-------------------------------------------------------------|
| Default Speed  | 250 kbps                                                    |
| RxPD0 messages | Send Continuously at 10 msec                                |

# 2.3 Integrated Function Group functionality with the J1939 External Function communication interface:

| PGN_cmd  | send the PGN command messages to the GVI (transmit rate must be       |
|----------|-----------------------------------------------------------------------|
|          | set at 10 msec). Values can be limited and/or scaled, based on values |
|          | from adjust items.                                                    |
| PGN_fdbk | read the PGN feedback signals from the GVI. Values can be retracted   |
|          | from common signals and/or scaled                                     |

## CAN settings with J1939

| Default SA IQAN Master | 199                                                            |
|------------------------|----------------------------------------------------------------|
| Default SA GVI         | 200 (optionally, dependant on physical input: 201, 202 or 203) |
| Default Speed          | 250 kbps                                                       |
| PGN command messages   | Send Continuously at 10 msec                                   |

## 2.4 Input channels External Function: command side to GVI

| FGI / Adjust item             | External Function | Use to calculate the CAN communication                 |
|-------------------------------|-------------------|--------------------------------------------------------|
| CI// time                     |                   | messages  Afforda Limita may possible Volt and Current |
| GVI_type                      | All               | Affects Limits max possible Volt and Current setpoints |
| GVM_max_speed                 | All               | Affects CommandSpeed,                                  |
|                               |                   | CommandAccelerationChange and                          |
|                               |                   | CommandDecelerationChange                              |
| GVM_max_current               | All               | Affects CommandAcCurrent                               |
| GVM_max_torque                | All               | Affects CommandTorque, AccTorqueLimit                  |
|                               |                   | and BrakeTorqueLimit                                   |
| GVM_max_power                 | All               | Affects PosDcCurrentLimit and                          |
|                               |                   | NegDcCurrentLimit                                      |
| BatNomVoltage                 | All               | Affects PosDcCurrentLimit and                          |
|                               |                   | NegDcCurrentLimit                                      |
| BiRotational                  | All               | Allows for pos and neg setpoints for                   |
|                               |                   | CommandSpeed, CommandTorque and                        |
|                               |                   | CommandAcCurrent                                       |
| SpdNeutralBrakeRampPar<br>Set | All               | Direct use in <i>CommandAll</i> (see OD for details)   |
| RegulatorSet                  | All               | Direct use in CommandAII (see OD for details)          |
| SpeedRampParameterSet         | All               | Direct use in CommandAII (see OD for details)          |
| IgnoreLowDcBus                | All               | Direct use in CommandAII (see OD for details)          |
| SpeedChangeFactor             | All               | Affects CommandAccelereationChange and                 |
|                               |                   | CommandDecelerationChange                              |
| RequestedControlMode          | All               | Direct use in RequestedControlMode and                 |
|                               |                   | indirect use to block the setpoint for the non         |
|                               |                   | selected conrolmodes.                                  |
| <i>SwitchOn</i>               | All               | Indirect use in <i>CommandAII</i> (see OD for details) |
| Enable                        | All               | Indirect use in CommandAll and to enable the           |
|                               |                   | Command Setpoints.                                     |
| Rotate_backward               | All               | Digital flag to send negative setpoints                |
| ActiveCurrentBoost            | All               | Direct use in CommandAII (see OD for details)          |
| Speed_setpoint                | All               | Setpoint in rpm, only positive values allowed          |
|                               |                   | Negative values in combination with                    |
|                               |                   | Rotate_backward                                        |
| Torque_setpoint               | All               | Setpoint in Nm, only positive values allowed           |
|                               |                   | Negative values in combination with                    |
|                               |                   | Rotate_backward                                        |
| Voltage_setpoint              | All               |                                                        |
| AcCurrent_setpoint            | All               | Setpoint in Amps, only positive values allowed         |
|                               |                   | Negative values in combination with                    |
|                               |                   | Rotate_backward                                        |

| _                    |         | 1.55                                            |
|----------------------|---------|-------------------------------------------------|
| T_upramp             | All     | Affects CommandAccelerationChange               |
| T_downramp           | All     | Affects CommandAccelerationChange               |
| AccTorqueLimit       | All     | Affects AccTorqueLimit                          |
| BrakeTorqueLlimit    | All     | Affects BrakeTorqueLimit                        |
| PosDcCurrentLimit    | All     | Direct us in PosDcCurrentLimit with             |
|                      |         | limitation of the GVM_max_power and             |
|                      |         | BatNomVoltage                                   |
| NegDcCurrentLimit    | All     | Direct us in NegDcCurrentLimit with             |
|                      |         | limitation of the GVM_max_power and             |
|                      |         | BatNomVoltage                                   |
| OpenDrainOutput_1    | LV only | Direct use in CommandAII (see OD for            |
|                      |         | details)                                        |
| OpenDrainOutput_2    | LV only | Direct use in CommandAll (see OD for details)   |
| OpenDrainOutput_3    | LV only | Direct use in CommandAII (see OD for details)   |
| OpenDrainOutput_4    | LV only | Direct use in CommandAII (see OD for details)   |
| OpenDrainOutput_5    | LV only | Direct use in CommandAII (see OD for details)   |
| OpenDrainOutput_6    | LV only | Direct use in CommandAll (see OD for details)   |
| Node_ID_GVI          | CANopen | Sets the node ID of the GVI                     |
|                      | only    |                                                 |
| Goto Pre-operational | CANopen | Puls signal to force the node into pre-         |
|                      | only    | operation mode                                  |
| Goto Operational     | CANopen | Puls signal to force the node into operation    |
|                      | only    | mode                                            |
|                      |         | The GVI will only send feedback signals in this |
|                      |         | mode.                                           |
| Reset node           | CANopen | Puls signal to reset the node                   |
|                      | only    |                                                 |
| Read_active_events   | CANopen | Puls signal to read all active events           |
|                      | only    |                                                 |

# 2.5 Output signals External Function: feedback side from GVI

| Function Group Output | External Function | Description                                                |
|-----------------------|-------------------|------------------------------------------------------------|
| Enabled               | All               | Retracted from <i>StatusAll</i> (See OD for details)       |
| Tripped               | All               | Retracted from <i>StatusAll</i> (See OD for details)       |
| CurrentAbilityReduced | All               | Retracted from <i>StatusAll</i> (See OD for details)       |
| CurrentBoostActive    | All               | Retracted from <i>StatusAll</i> (See OD for details)       |
| ErrorActive           | All               | Retracted from <i>StatusAll</i> (See OD for details)       |
| WarningActive         | AII               | Retracted from <i>StatusAll</i> (See OD for details)       |
| Regeneration          | All               | Retracted from <i>StatusAll</i> (See OD for details)       |
| DIN_01                | All               | Retracted from <i>DigitalInStatus</i> (See OD for details) |

| DIN_02                       | All          | Retracted from <i>DigitalInStatus</i> (See OD for details) |
|------------------------------|--------------|------------------------------------------------------------|
| DIN_03                       | All          | Retracted from <i>DigitalInStatus</i> (See OD for details) |
| DIN_04                       | All          | Retracted from <i>DigitalInStatus</i> (See OD for details) |
| Actual_control_mode          | All          | See OD for details                                         |
| Actual_lim_type              | All          | See OD for details                                         |
| Regulator_status             | All          | See OD for details                                         |
| CanSignalRotorSpeed          | All          | See OD for details                                         |
| CanSignalRmsMotorCu<br>rrent | All          | See OD for details                                         |
| CanSignalFilteredVolta<br>ge | All          | See OD for details                                         |
| CanSignalActTorque           | All          | See OD for details                                         |
| DcBusCurrent                 | All          | See OD for details                                         |
| AbililtyAccelerationCur      | All          | See OD for details                                         |
| rent                         |              |                                                            |
| SensorAngle                  | All          | See OD for details                                         |
| Iq                           | All          | See OD for details                                         |
| Id                           | All          | See OD for details                                         |
| CanSignalMotorTemp           | All          | See OD for details                                         |
| CansSignalInverterTem        | All          | See OD for details                                         |
| p                            |              |                                                            |
| Event_1                      | All          | See OD for details                                         |
| Event_2                      | All          | See OD for details                                         |
| Event_3                      | All          | See OD for details                                         |
| Event_4                      | All          | See OD for details                                         |
| <i>ODO_1_On</i>              | LV only      | Retracted from <i>StatusAll</i> (See OD for details)       |
| ODO_2_On                     | LV only      | Retracted from <i>StatusAll</i> (See OD for details)       |
| ODO_3_On                     | LV only      | Retracted from <i>StatusAll</i> (See OD for details)       |
| ODO_4_On                     | LV only      | Retracted from <i>StatusAll</i> (See OD for details)       |
| ODO_5_On                     | LV only      | Retracted from <i>StatusAll</i> (See OD for details)       |
| ODO_6_On                     | LV only      | Retracted from <i>StatusAll</i> (See OD for details)       |
| DIN_05                       | LV only      | Retracted from <i>DigitalInStatus</i> (See OD for details) |
| DIN_06                       | LV only      | Retracted from <i>DigitalInStatus</i> (See OD for details) |
| DIN_07                       | LV only      | Retracted from <i>DigitalInStatus</i> (See OD for details) |
| DIN_08                       | LV only      | Retracted from <i>DigitalInStatus</i> (See OD for details) |
| DIN_09                       | LV only      | Retracted from <i>DigitalInStatus</i> (See OD for details) |
| Event_5                      | CANopen only | See OD for details                                         |
| Event_6                      | CANopen only | See OD for details                                         |
| Event_7                      | CANopen only | See OD for details                                         |
|                              |              |                                                            |

| Event_8  | CANopen only | See OD for details |
|----------|--------------|--------------------|
| Event_9  | CANopen only | See OD for details |
| Event_10 | CANopen only | See OD for details |
| Event_11 | CANopen only | See OD for details |
| Event_12 | CANopen only | See OD for details |
| Event_13 | CANopen only | See OD for details |
| Event_14 | CANopen only | See OD for details |
| Event_15 | CANopen only | See OD for details |
| Event_16 | CANopen only | See OD for details |
| Event_17 | CANopen only | See OD for details |
| Event_18 | CANopen only | See OD for details |
| Event_19 | CANopen only | See OD for details |
| Event_20 | CANopen only | See OD for details |